### **Chapter 2: Understanding the Fundamentals of Ansible**

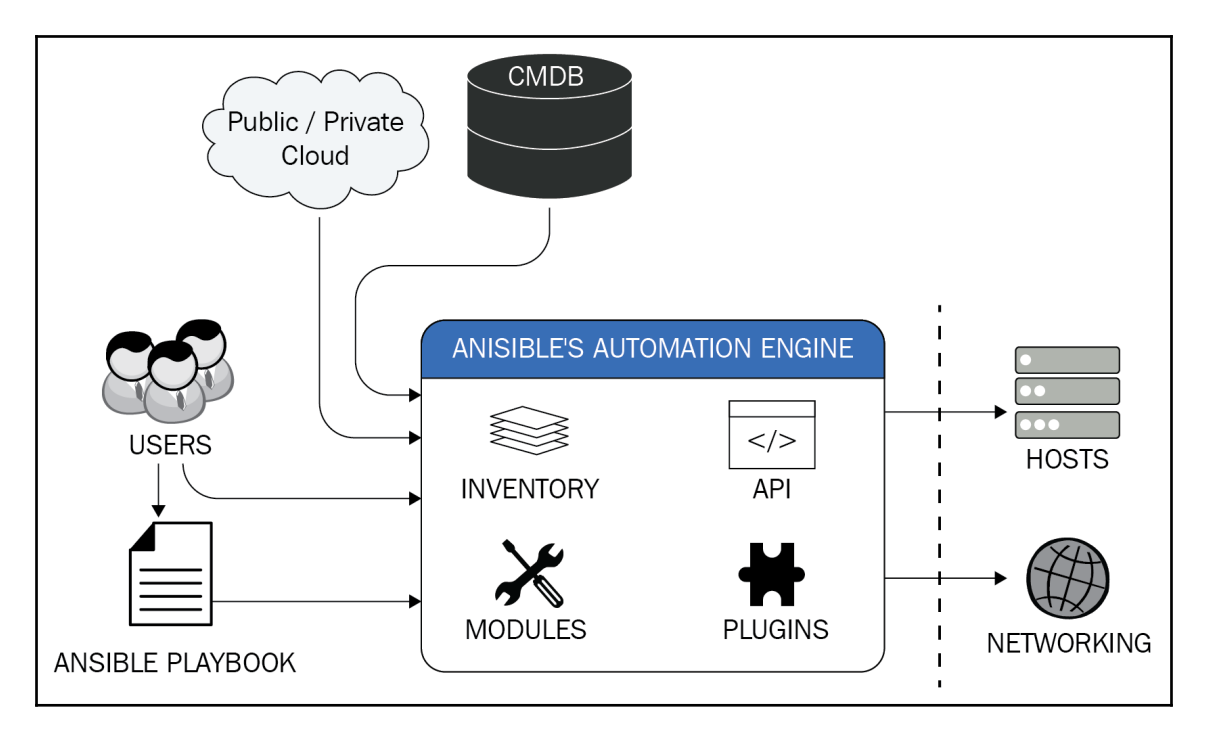

### **Chapter 5: Consuming and Creating Modules**

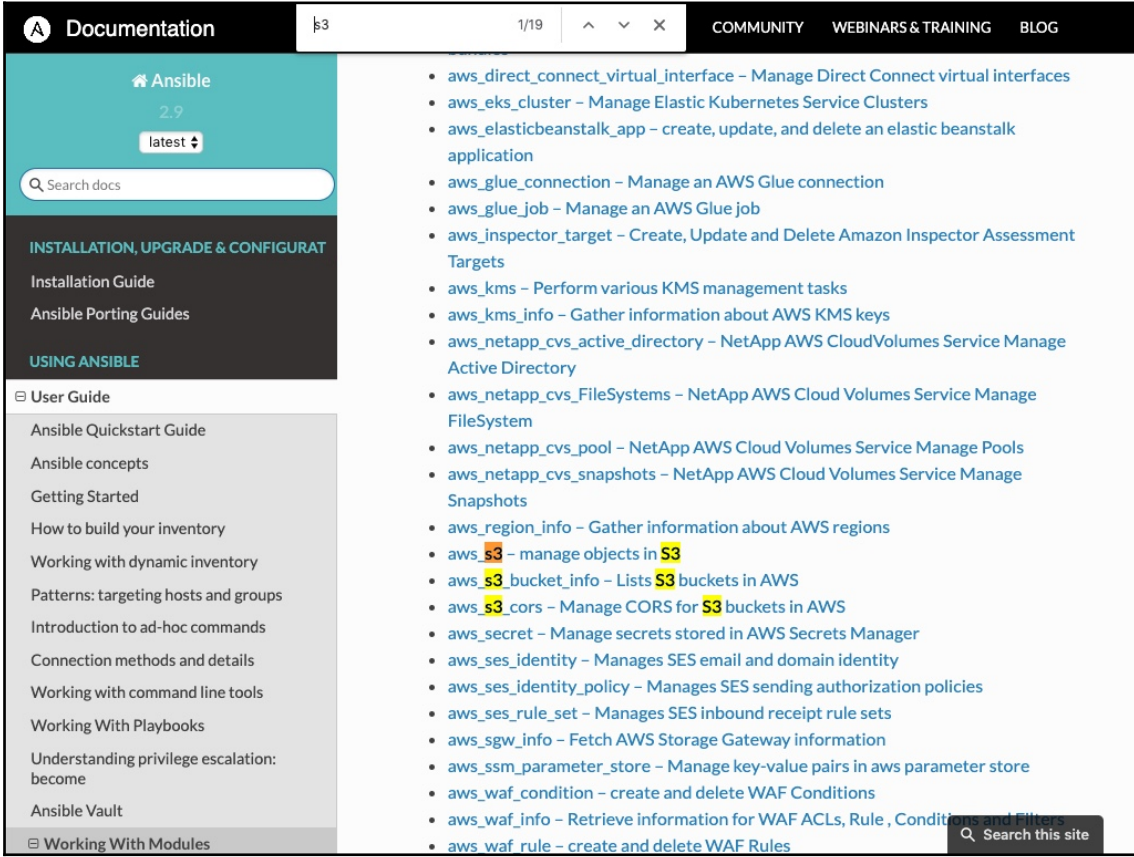

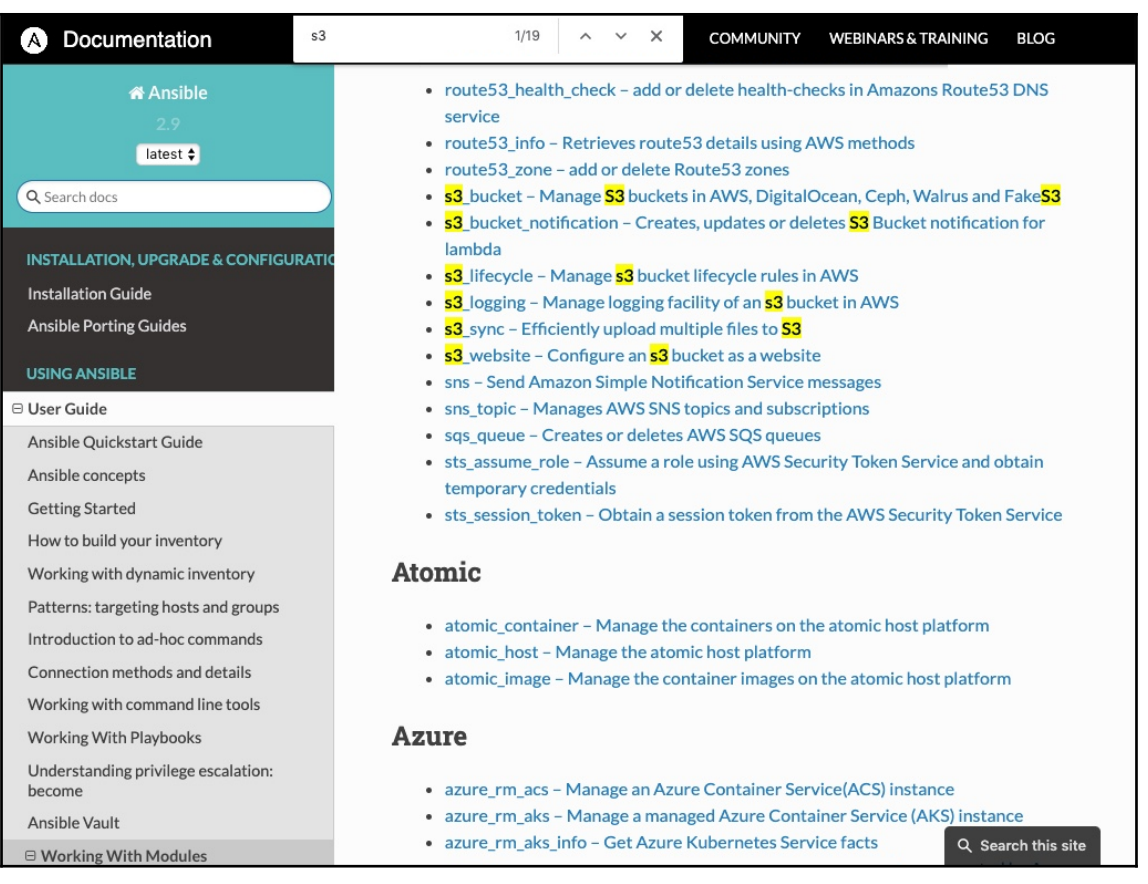

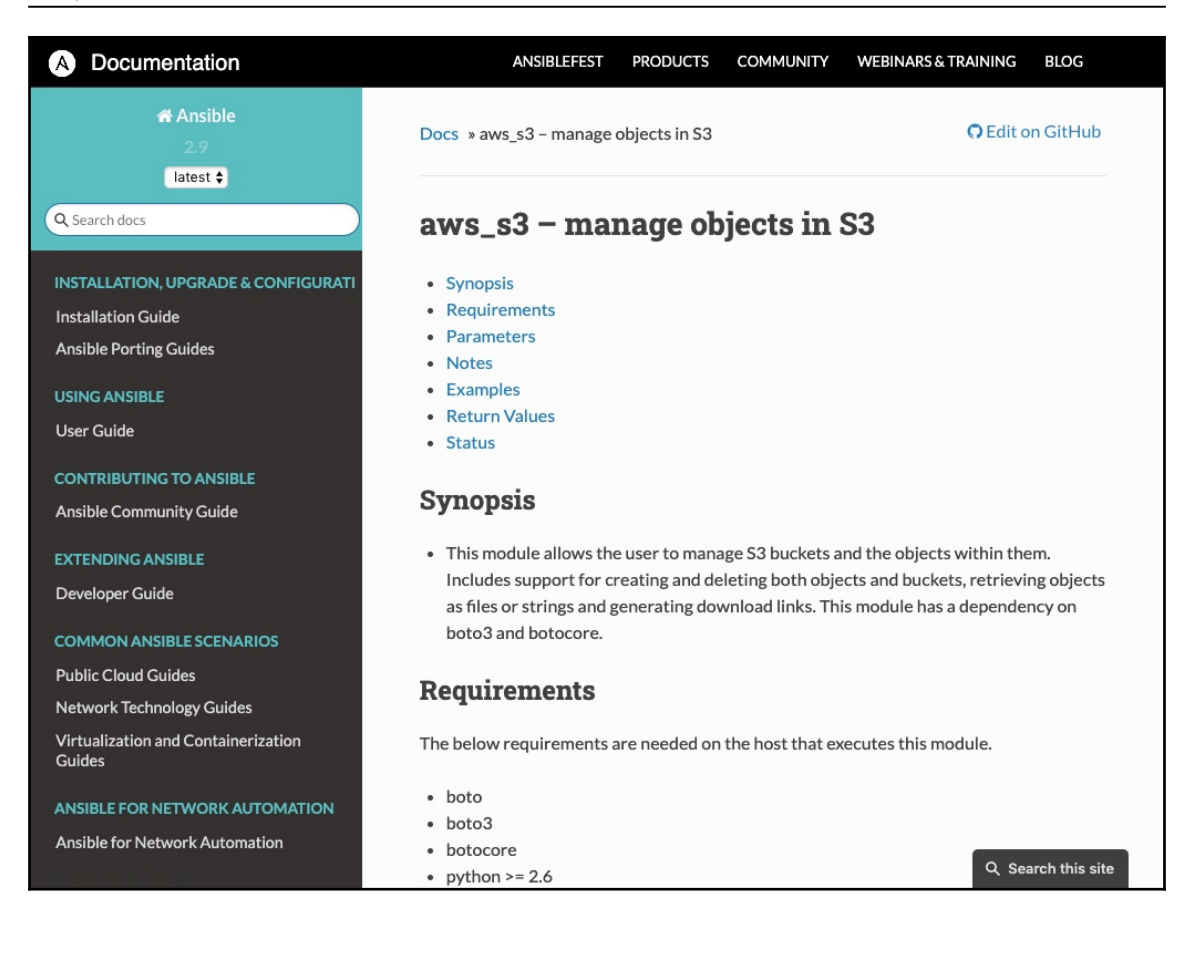

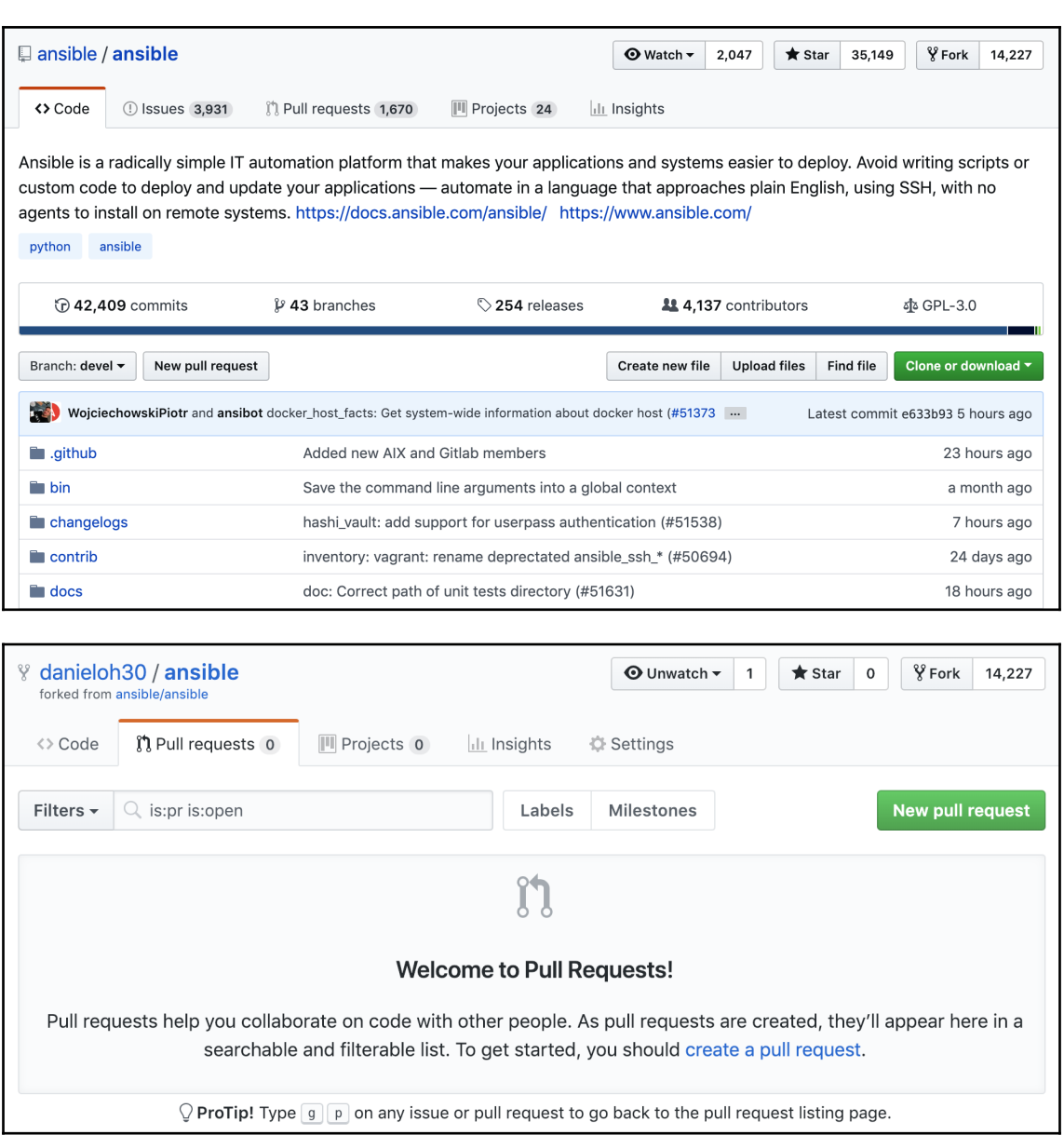

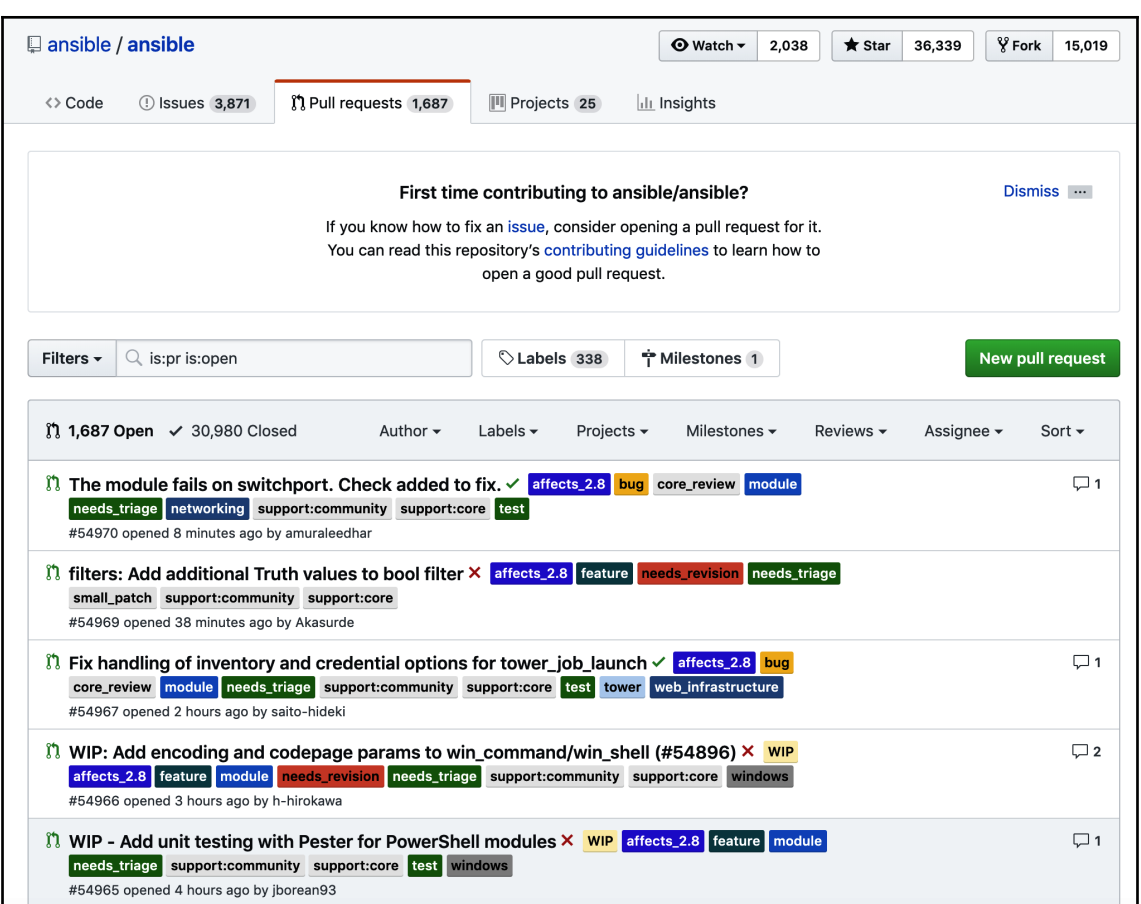

## **Chapter 6: Consuming and Creating Plugins**

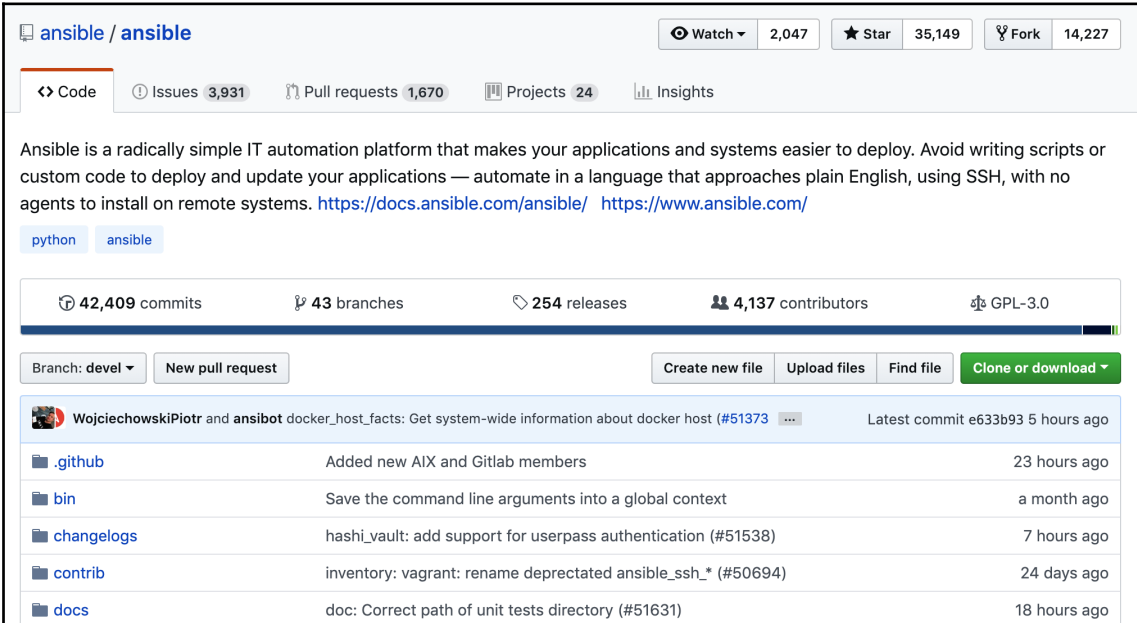

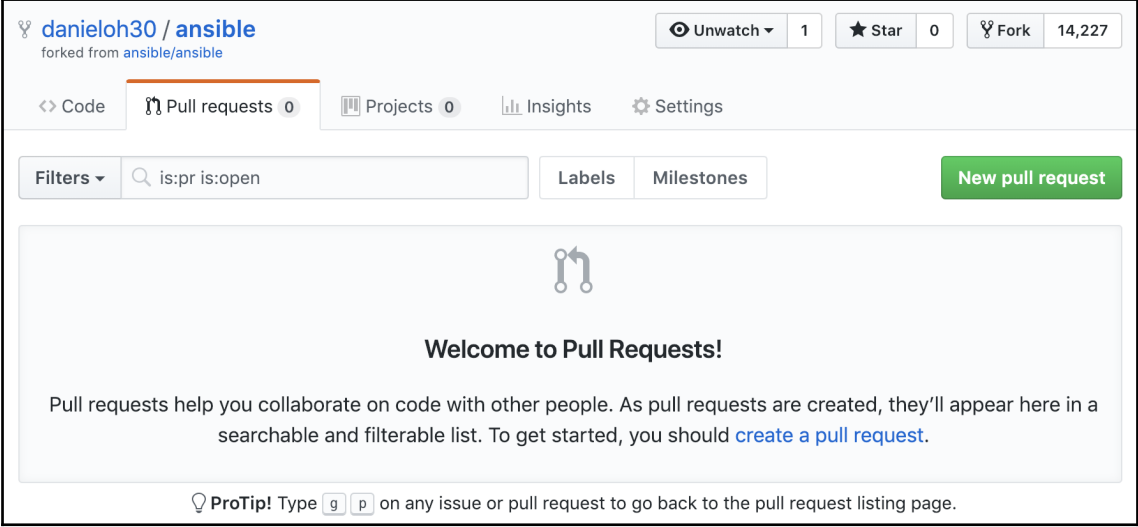

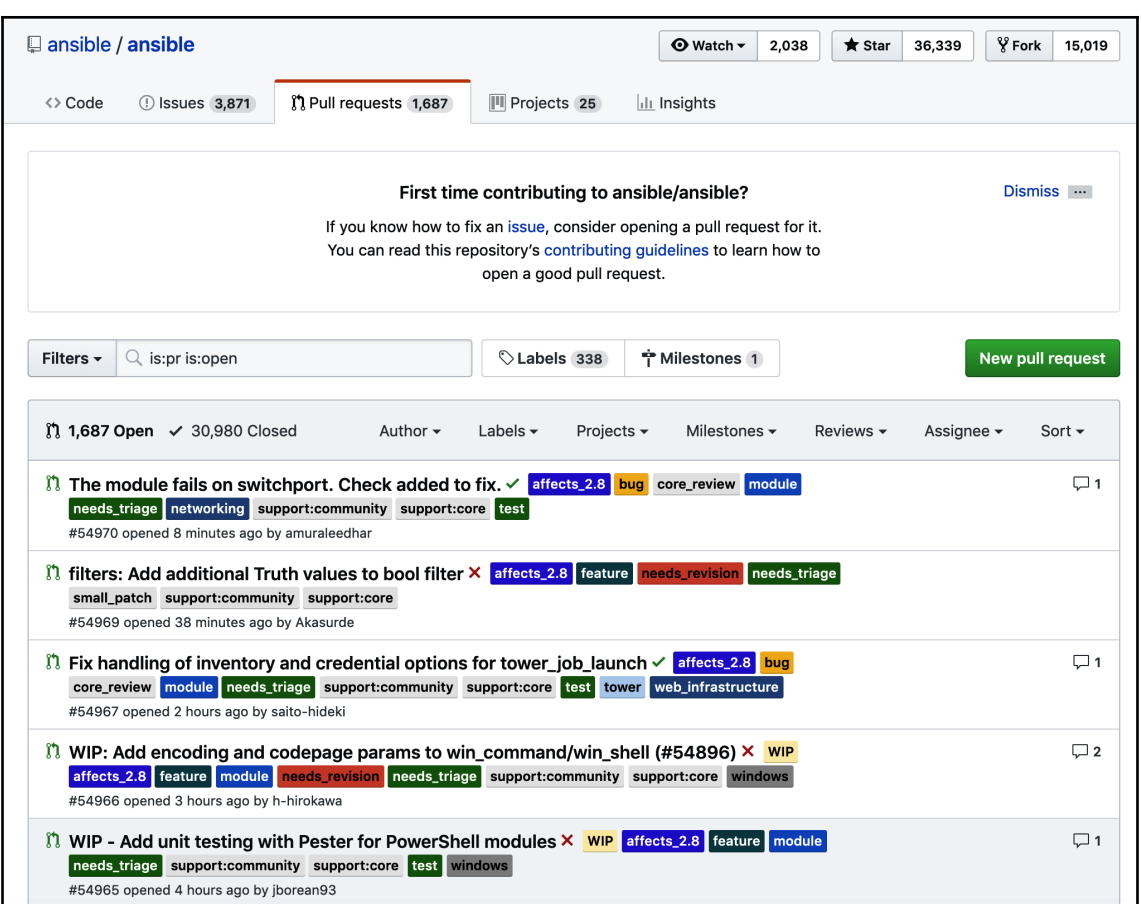

### **Chapter 12: Getting Started with Ansible Tower**

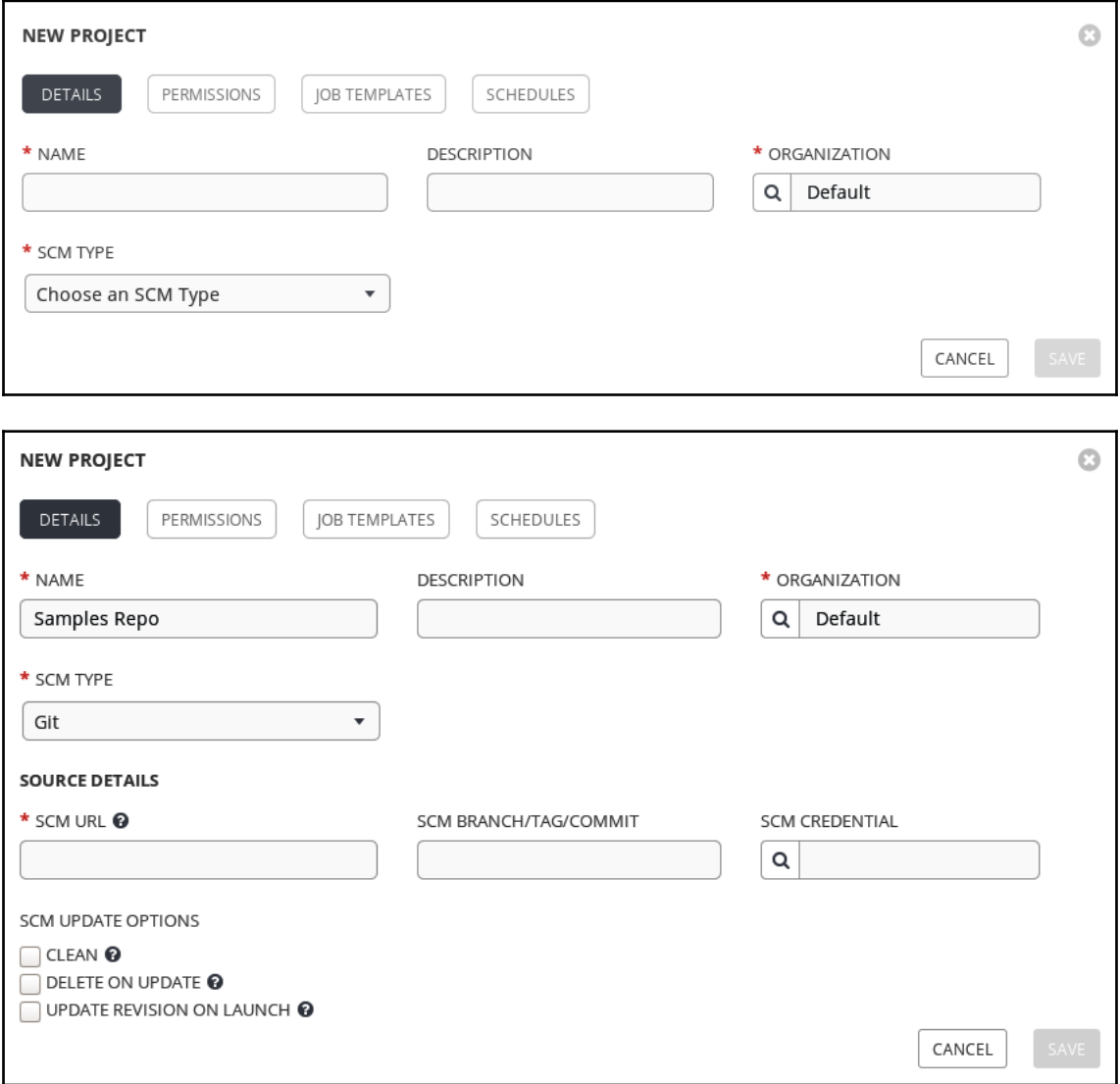

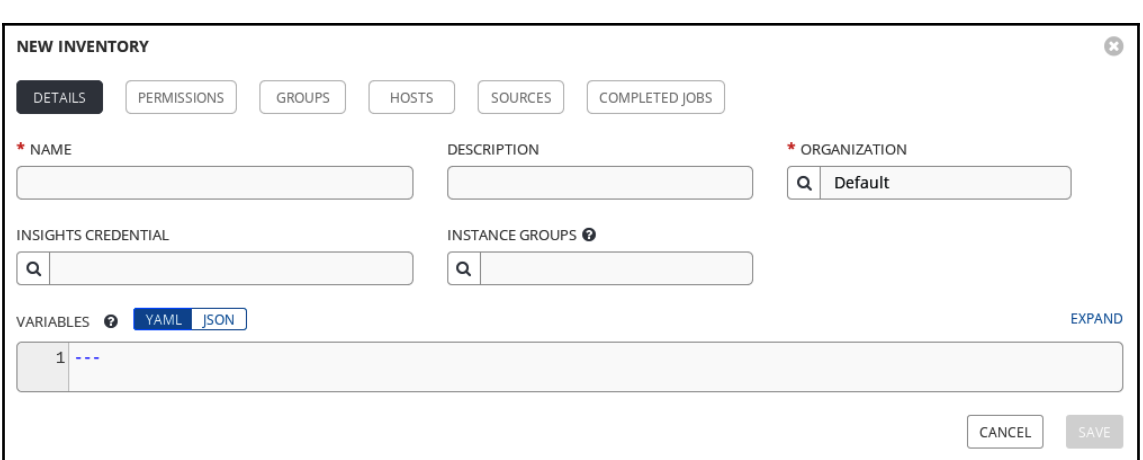

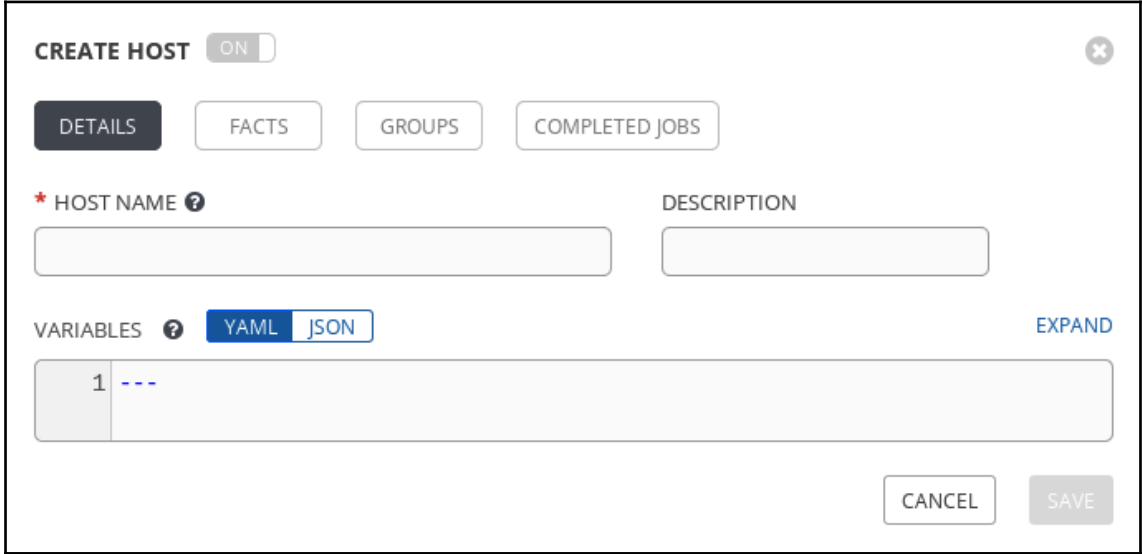

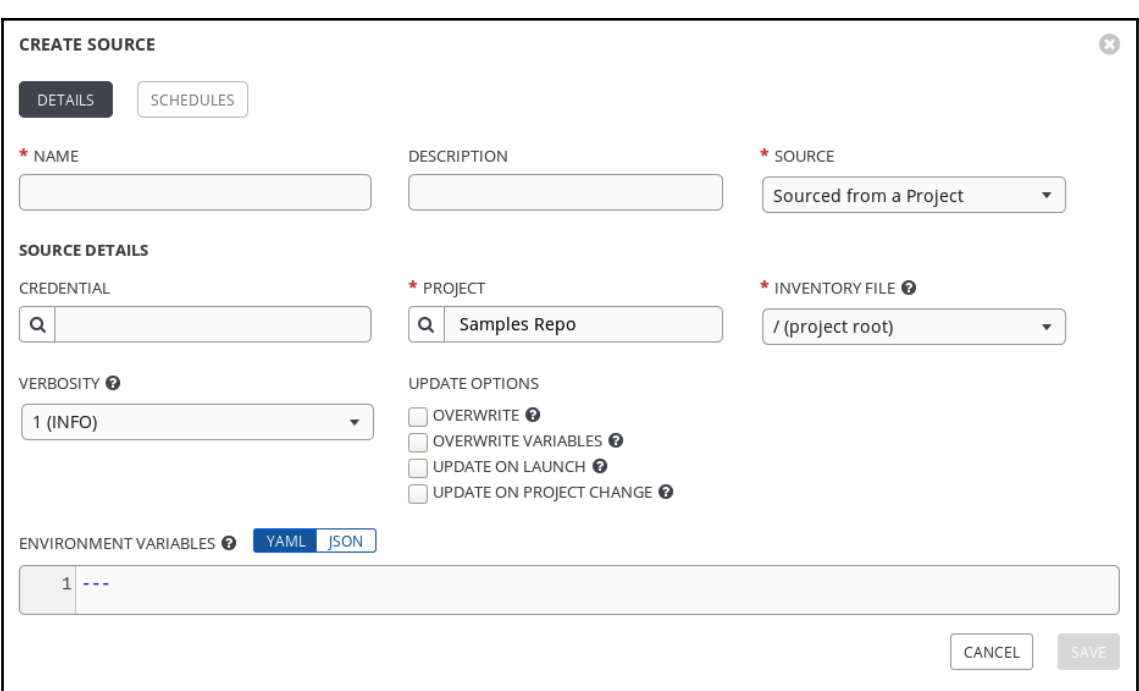

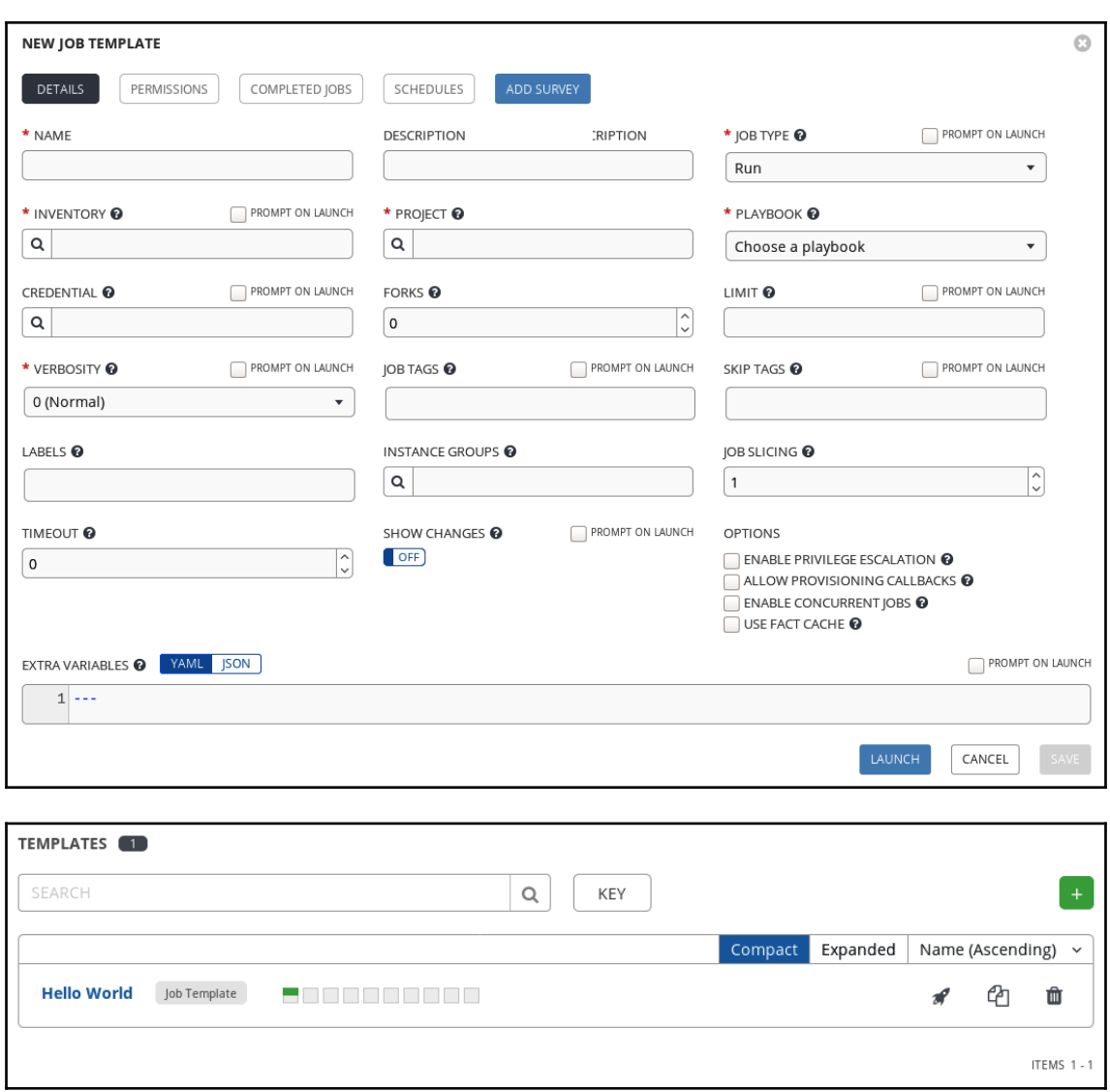

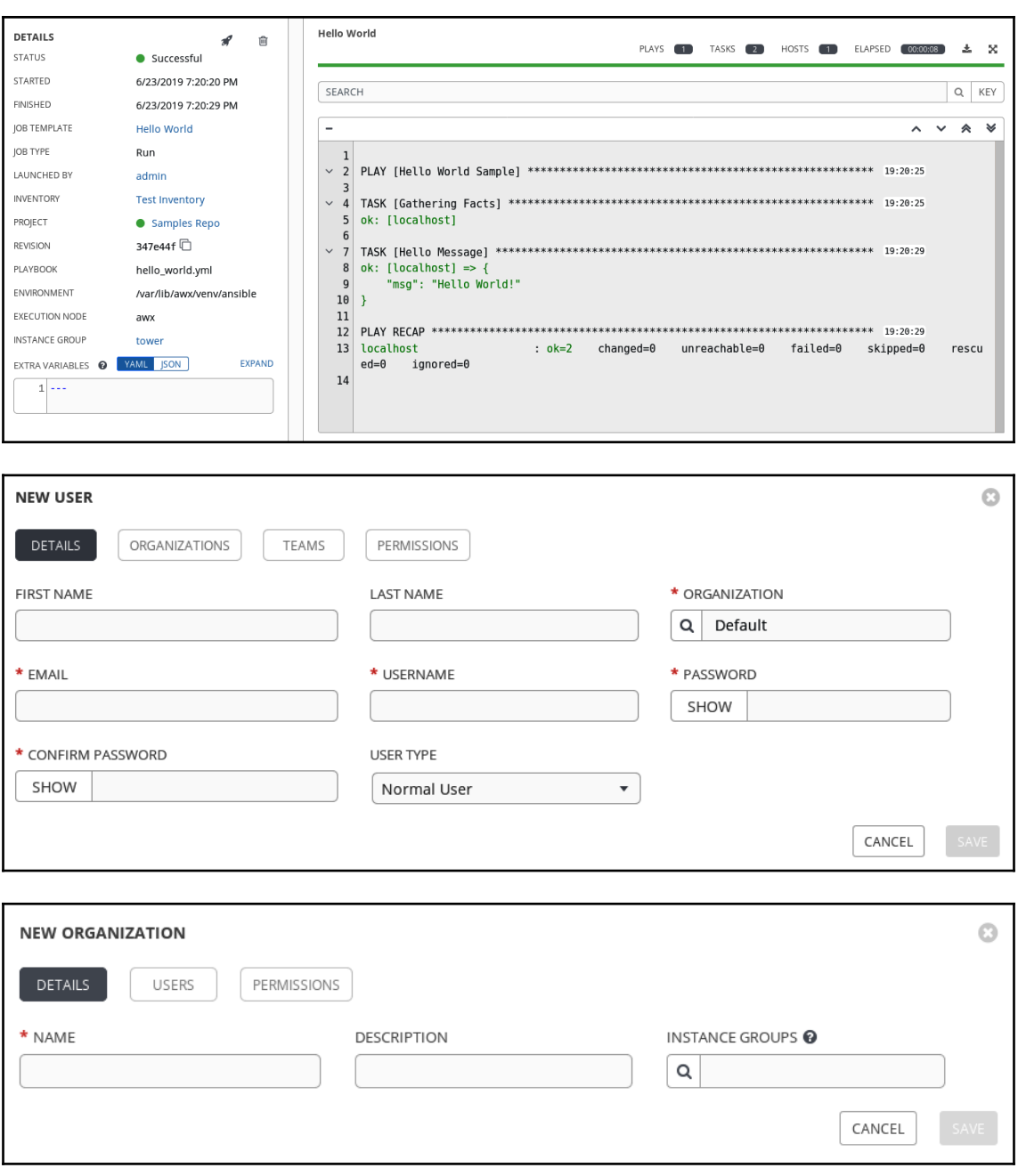